# CS6480: Model Checking and TLC

Robbert van Renesse

Cornell University

## What is formal verification?

- Does software correctly implement a specification?
- Does software have desired properties (safety, liveness, other)?
- Is a particular optimization correct (equivalence, bi-simulation)?

*Formal tools* are used to check the above

## Three parts to formal verification

- Soundness
	- If the formal verifier reports no bug, then the system does not fail
- Completeness
	- If the formal verifier reports a bug, then the system can fail
- Termination
	- The formal verifier terminates

## Two types of formal verifiers

#### • Provers

- Reason based on axioms and rules of inference
- Automatic proof checking
	- but proof creation can be at least partly manual
- *Difficult*
- Model checkers
	- Manually create a model
	- Automatically explore the state space of the model
	- *Relatively simple*

#### Recall TLA+

- A *state* is an assignment of values to all variables
- A *step* is a pair of states
- A *stuttering step* wrt some variable leaves the variable unchanged
- An *action* is a predicate over a pair of states
	- If *x* is a variable in the old state, then *x*' is the same variable in the new state
- A *behavior* is an infinite sequence of states (with an initial state)
- A *specification* characterizes the initial state and actions

#### Some more terms

- A *state function* is a first-order logic expression
- A *state predicate* is a Boolean state function
- A *temporal formula* is an assertion about behaviors
- *A theorem* of a specification is a temporal formula that holds over every behavior of the specification
- If S is a specification and I is a predicate and  $S \Rightarrow \Box I$  is a theorem then we call  *an <i>invariant* of *.*

#### Temporal Formula Based on Chapter 8 of Specifying Systems

- A *temporal formula F* assigns a Boolean value to a behavior  $\sigma$
- $\sigma \vDash F$  means that F holds over  $\sigma$
- If P is a state predicate, then  $\sigma \models P$  means that P holds over the first state in  $\sigma$
- If A is an action, then  $\sigma \vDash A$  means that A holds over the first two states in  $\sigma$ 
	- i.e., the first step in  $\sigma$  is an A step
	- note that a state predicate is simply an action without primed variables
- If A is an action, then  $\sigma \vDash [A]_v$  means that the first step in  $\sigma$  is an A step or a stuttering step with respect to  $\nu$

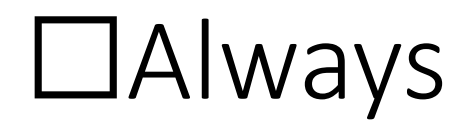

- $\bullet$   $\sigma \vDash \Box F$  means that F holds over every suffix of  $\sigma$
- More formally
	- Let  $\sigma^{+n}$  be  $\sigma$  with the first *n* states removed
	- Then  $\sigma \models \Box F \triangleq \forall n \in \mathbb{N}$ :  $\sigma^{+n} \models F$

## *Not every temporal formula is a TLA+ formula*

- TLA+ formulas are temporal formulas that are *invariant under stuttering* 
	- They hold even if you add or remove stuttering steps

#### Eventually an A step occurs...

```
\Diamond (A)_v \triangleq \neg \Box [\neg A]_v
```
#### HourClock with *liveness clock that never stops*

Module HourClock

- Variable  $hr$
- HCini  $\triangleq hr \in \{1, 2, 3, 4, 5, 6, 7, 8, 9, 10, 11, 12\}$
- HCnxt  $\triangleq hr' = hr \text{ mod } 12 + 1$
- HC  $\triangleq$  HCini  $\bigwedge \Box$  [HCnxt]<sub>hr</sub>
- LiveHC  $\triangleq$  HC  $\wedge$   $\square$  (  $\diamond$   $\langle$  HCnxt $\rangle$ <sub>hr</sub> )

#### Weak Fairness as a liveness condition

- ENABLED  $\langle A \rangle$ <sub>1</sub>, means action A is possible in some state
- $\bullet$   $WF_p(A) \triangleq \Box (\Box$  ENABLED  $\langle A \rangle_p \Rightarrow \Diamond \langle A \rangle_p$
- HourClock:  $WF_{hr}(HCnxt)$

### Strong Fairness

- $SF_n(A) \triangleq \diamond \Box(\neg \text{ENABLED} \langle A \rangle_n) \vee \Box \diamond \langle A \rangle_n$
- $A$  is eventually disabled forever or infinitely many  $A$  steps occur

 $SF<sub>v</sub>(A)$ : an A step must occur if A is continually enabled  $WF<sub>v</sub>(A)$ : an A step must occur if A is continuously enabled

#### *As always, better to make the weaker assumption if you can*

## How important is liveness?

- Liveness rules out behaviors that have only stuttering steps
	- Add non-triviality of a specification
- In practice, "eventual" is often not good enough
- Instead, need to specify performance requirements
	- Service Level Objectives (SLOs)
	- Usually done quite informally

## What is Model Checking?

- Check whether a finite state machine satisfies certain properties
- More generally: check whether the set of behaviors of one specification is a subset of the behaviors of another
	- Or even check whether two different specs are equivalent
- By exploring all possible executions of the FSM
- Suffers from combinatorial explosion
	- But still useful for "small" models
- Very successful for hardware designs

## Turing Awards

- Amir Pnueli received the 1996 Turing award for "seminal work introducing temporal logic into computing science"
	- Led to checking models where the specification is given by a temporal logic formula
- Edmund Clarke (Cornell Ph.D. 1976), Allen Emerson, and Joseph Sifaki received to 2007 Turing award for their seminal work founding and developing the field of model checking
- Leslie Lamport received the 2013 Turing award for imposing clear, well-defined coherence on the seemingly chaotic behavior of distributed computing systems […]
	- And the development of TLA+ and TLC can be considered part of this

#### Basic Concept

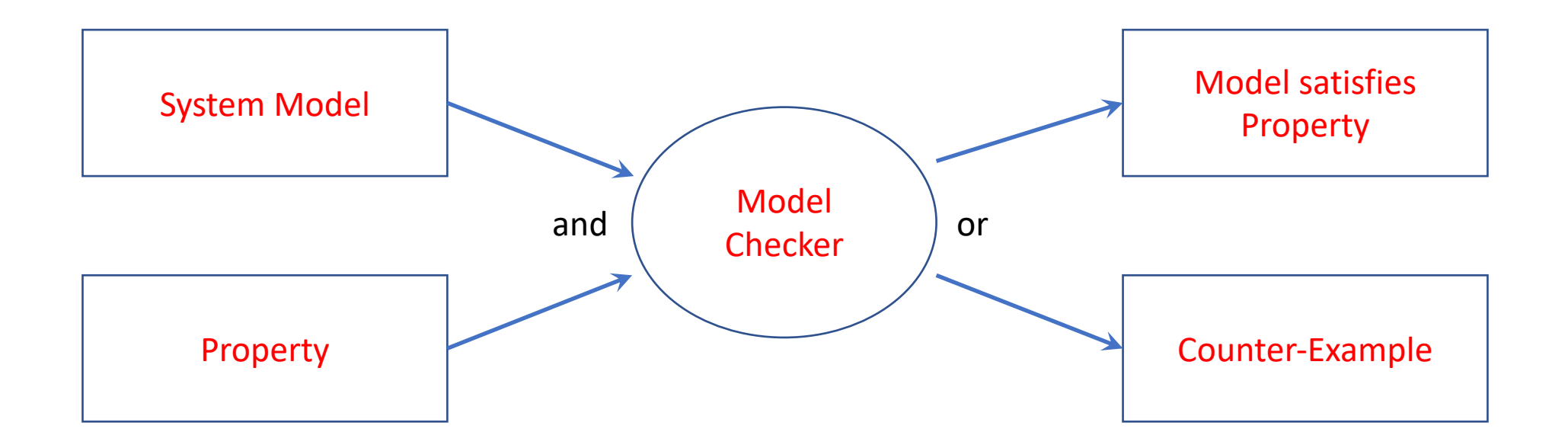

## TLC Model Checker

- Model:  $Spec \triangleq init \wedge \Box[Next]_{vars} \wedge Temporal$
- TLC checks for
	- "Silliless errors":  $1/0$ ,  $1/$ "string",  $\langle 1, 2, 3 \rangle [10]$ , ... (things that are undefined)
	- Deadlock: states where  $Next$  is not enabled
	- User-specified properties
- Two modes:
	- Model check: explore all states
	- Simulate: explore randomly generated behaviors

### Finite State Models

- Model Checkers can only check finite state models
- Many specs are not finite state
	- Recall "FIFO" spec: allows for arbitrarily long queues

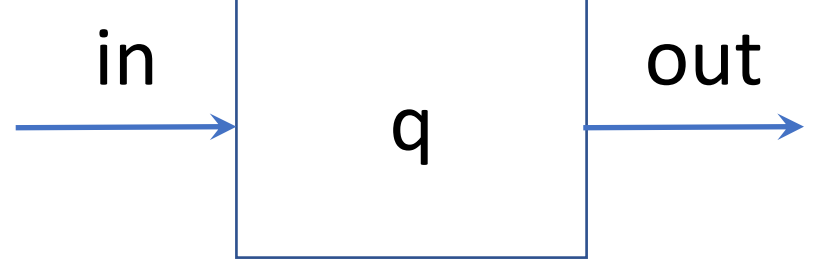

- Need to add *constraints* on allowable states
	- Recall "BoundedFIFO" spec, where we bounded the size of the queue

#### MODULE *BoundedFIFO*

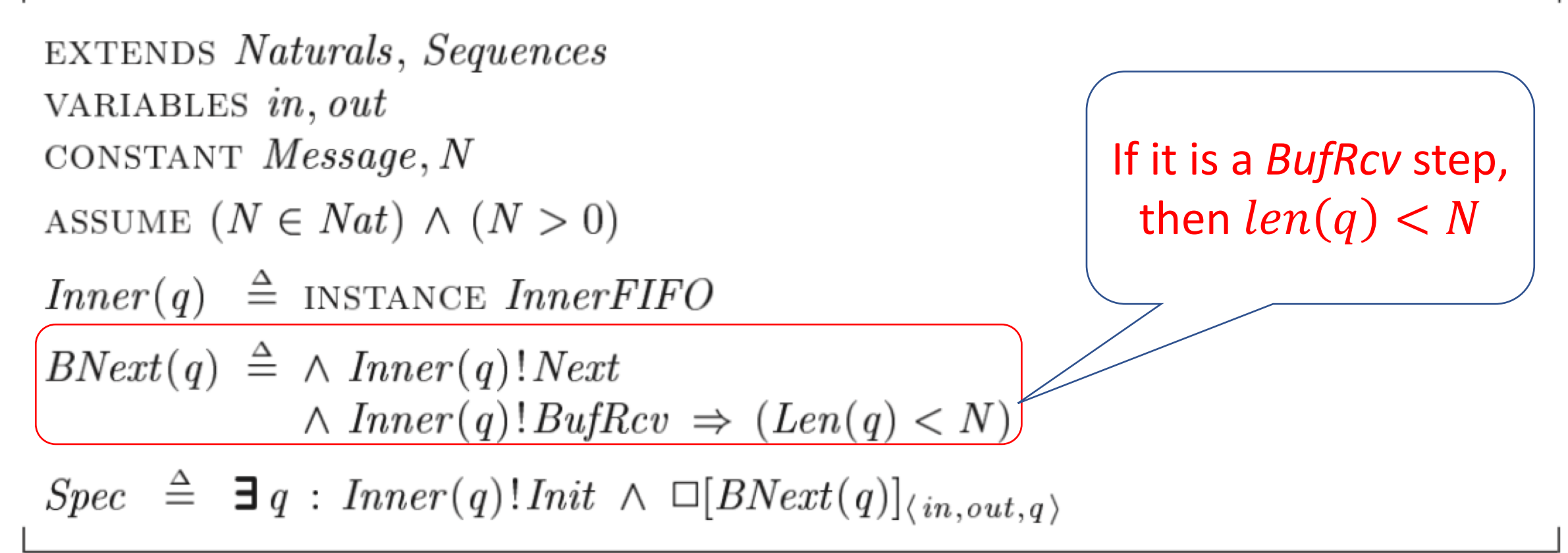

## Other limitations

- CONSTANTS must all be specific
	- Although can support "model values", e.g.:  $Data \leftarrow \{d1, d2, d3\}$
	- Model values are any identifiers
- Does not support unbounded quantification or CHOOSE
- Does not support  $\exists$  (the temporal existential quantifier)
	- See previous page
	- Must model check InnerFIFO instead
- Variables can only contain "TLC values"
	- See next page

## TLC values

- Primitive values: Boolean, Integers, Strings, …
- Model values: d1, d2, ...
- Finite sets of TLC values
	- But have to be "comparable": { "x", 1 } is not allowed
- Functions whose domains and ranges are TLC values
	- Includes tuples
- $Nat$  is not a TLC value
- Therefore  $[x \in Nat \rightarrow x + 1]$  is not a TLC value
- However, it will turn out that  $x \in Nat \rightarrow x + 1$  [3] can be evaluated and renders the TLC value 4

### Example: HourClock

VARIABLE hr  $HCini \triangleq hr \in \{1, 2, 3, 4, 5, 6, 7, 8, 9, 10, 11, 12\}$  $H$ Cnxt  $\triangleq hr' = hr \% 12 + 1$  $HC \triangleq HCini \wedge \Box[HCnxt]_{hr} \wedge \Box(\Diamond \langle HCnxt \rangle_{hr})$ HCTypeInvariant ≜ □ HCini

- No constants
- Variable can only contains integers
- State space is bounded

#### TLA+ is a *macro preprocessor*

**VARIABLE** hr  $HC \triangleq hr \in \{1, 2, 3, 4, 5, 6, 7, 8, 9, 10, 11, 12 \}$   $\wedge$  $\Box [hr' = hr \% 12 + 1]_{hr} \land \Box (\Diamond \langle hr' = hr \% 12 + 1 \rangle_{hr})$ HCTypeInvariant  $\triangleq \Box$   $hr \in \{1, 2, 3, 4, 5, 6, 7, 8, 9, 10, 11, 12\}$ 

- When done, all substitutions have been performed:
	- There are no "calls" to operators in expressions
	- There are no references to constants
	- There are no LET expressions
	- There are no INSTANCE calls to other modules
- Semantics of each of these are described in book (and rather complicated), but not really needed

#### Evaluating (non-primed, non-temporal) expressions

- Mostly done "left to right"
	- $expr_1 + expr_2$ 
		- First evaluates  $expr_1$  then  $expr_2$  the adds the results
	- IF  $expr_1$  THEN  $expr_2$  ELSE  $expr_3$ 
		- First evaluates  $expr_1$ , then evaluates *either*  $expr_2$  *or*  $expr_3$
- Why does it matter?
	- 1/0 is not a TLC value, and 1/0 would throw an error
	- IF  $x \neq 0$  THEN 1/x ELSE  $-1$  does not throw an error if  $x = 0$
	- Similarly,  $x \neq 0 \land 1/x < 3$  simply evaluates to FALSE if  $x = 0$
	- But mathematically equivalent  $1/x < 3 \land x \neq 0$  throws an error in TLC!

## Evaluating primed expressions

- $v' = 3$  evaluates to TRUE iff  $v'$  does not have a value or if  $v' = 3$  already • In the first case,  $v'$  receives the value 3
- In all other cases,  $v'$  throws an error iff  $v'$  does not have a value
- Note that mathematically equivalent  $v' = 3$  and  $3 = v'$  behave differently if  $v'$  does not have a value
- Note that  $v' = v$  (aka UNCHANGED  $v$ ) always evaluates to TRUE, but assigns  $v'$  its former value  $v$  if it did not yet have a value

#### Quiz

What is the value of evaluating  $(FALSE \wedge v' = 3) \vee (TRUE \wedge v' = 4)$  and what is the effect on the value of  $v'$ ?

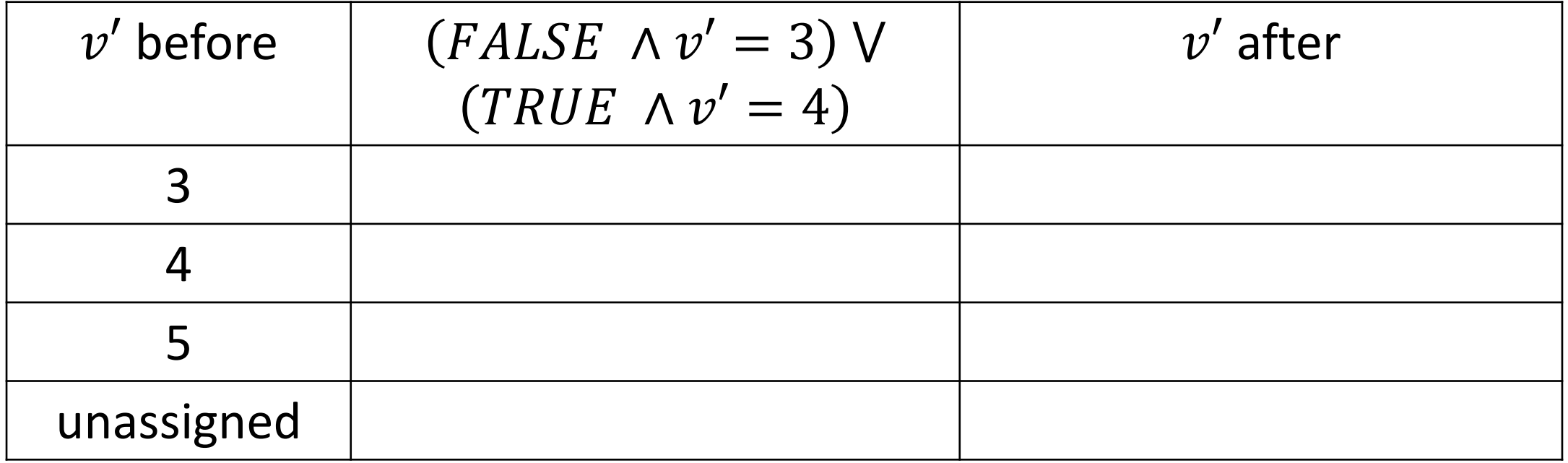

#### Recall: Asynchronous FIFO Channel Specification

| Typelnvariant $\triangleq \land val \in Data$ |
|-----------------------------------------------|
| $\land rdy \in \{0, 1\}$                      |
| $\land ack \in \{0, 1\}$                      |

$$
Init \triangleq \land val \in Data
$$
  
\n
$$
\land rdy \in \{ 0, 1 \}
$$
  
\n
$$
\land ack = rdy
$$

 $Send \triangleq \wedge rdy = ack$  $\land$  *val'*  $\in$  *Data*  $\wedge$  *rdy*' = 1 – *rdy*  $\wedge$  *ack'* = *ack*  $Rcv \triangleq \wedge rdy \neq ack$  $\wedge$  *ack'* = 1 – *ack* ∧ *val*' = *val*  $\wedge$  *rdy'* = *rdy* 

 $Next \triangleq Send \vee Rev$  Spec  $\triangleq$  Init  $\wedge \Box[\text{Next}]_{\langle rdv,ack,val\rangle}$ 

#### Quiz

What is the value of evaluating  $(v' = 2 \lor v' = 3) \land v' = 3$  and what is the effect on the value of  $v'$ ?

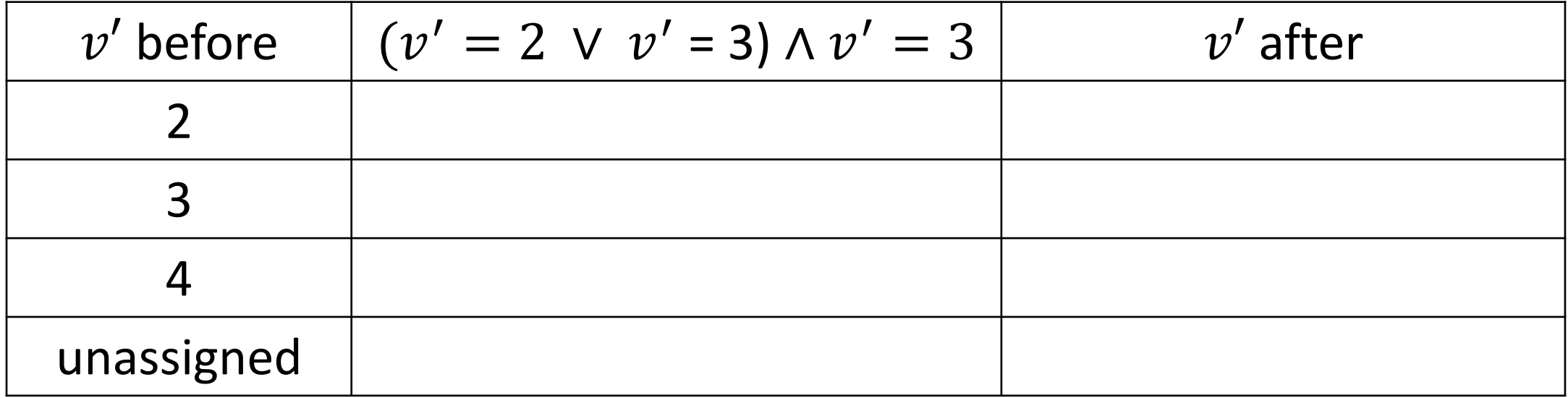

## Computing States

- TLC evaluates disjunctions in primed formulas in a different way
	- $x \vee y$
	- $\exists x \in S$ :  $P(x)$
	- $x \Rightarrow y \ (\equiv \neg x \vee y)$
	- $x' \in S$   $(\equiv \exists y \in S : x' = y)$
- It evaluates all branches even if one branch evaluates to TRUE
- Each may lead to a different state
- Computing next states is SAT solving…

## Example

$$
\forall \land x' \in 1 \dots Len(y)
$$
  
\n
$$
\land y' = Appendix (Tail(y), x')
$$
  
\n
$$
\lor \land x' = x + 1
$$
  
\n
$$
\land y' = Appendix(y, x')
$$

$$
x = 1
$$
  
\n
$$
y = \langle 2, 3 \rangle
$$
  
\n
$$
x' = unassigned
$$
  
\n
$$
y' = unassigned
$$

## Example

$$
\forall \land x' \in 1 \dots \text{Len}(y)
$$
\n
$$
\land y' = \text{Append}(Tail(y), x')
$$
\n
$$
\lor \land x' \in 1 \dots \text{Len}(y)
$$
\n
$$
\land y' = \text{Append}(Tail(y), x')
$$
\n
$$
\lor \land x' = x + 1
$$
\n
$$
\land y' = \text{Append}(y, x')
$$

$$
x = 1
$$
  
\n
$$
y = \langle 2, 3 \rangle
$$
  
\n
$$
x' = unassigned
$$
  
\n
$$
y' = unassigned
$$

Example  $x'=1$  $y' = (3, 1)$  $x' \in \{1, 2\}$  $y' = Appendix(3), x'$  $\vee \wedge x' \in 1$ ...  $Len(y)$  $\land y' = Appendix (Tail(y), x')$  $\vee \wedge x' = x + 1$  $\wedge y' = Appendix(y, x')$  $x=1$ 

 $y = \langle 2, 3 \rangle$ 

 $x' = unassigned$ 

 $y' = unassigned$ 

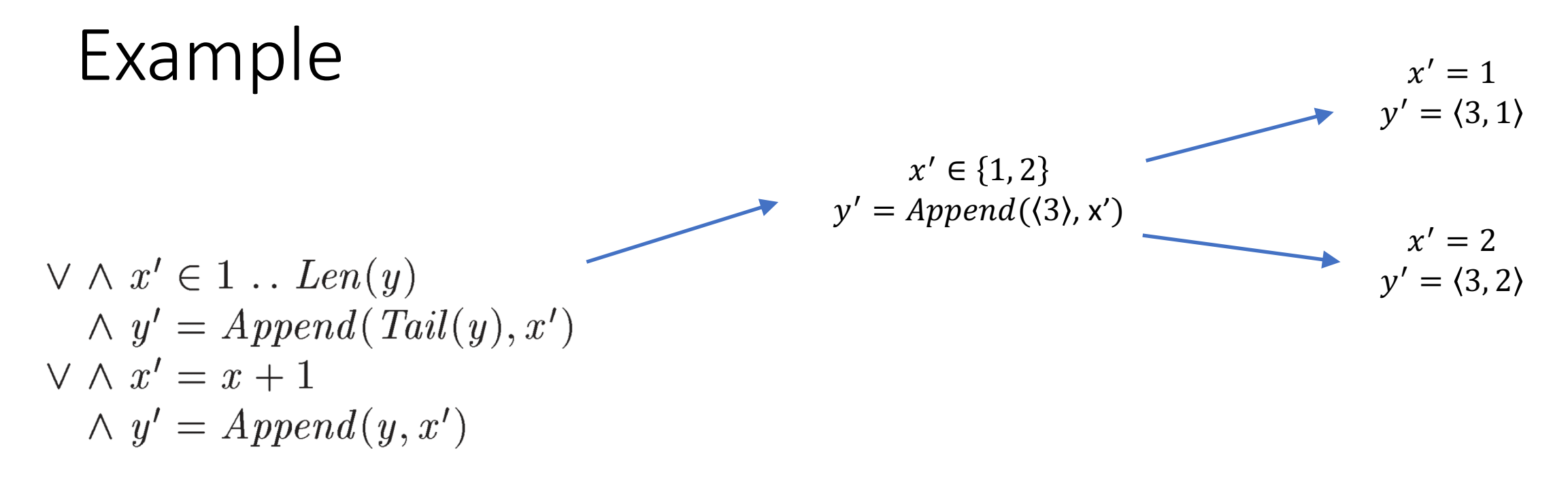

$$
x = 1
$$
  
\n
$$
y = \langle 2, 3 \rangle
$$
  
\n
$$
x' = unassigned
$$
  
\n
$$
y' = unassigned
$$

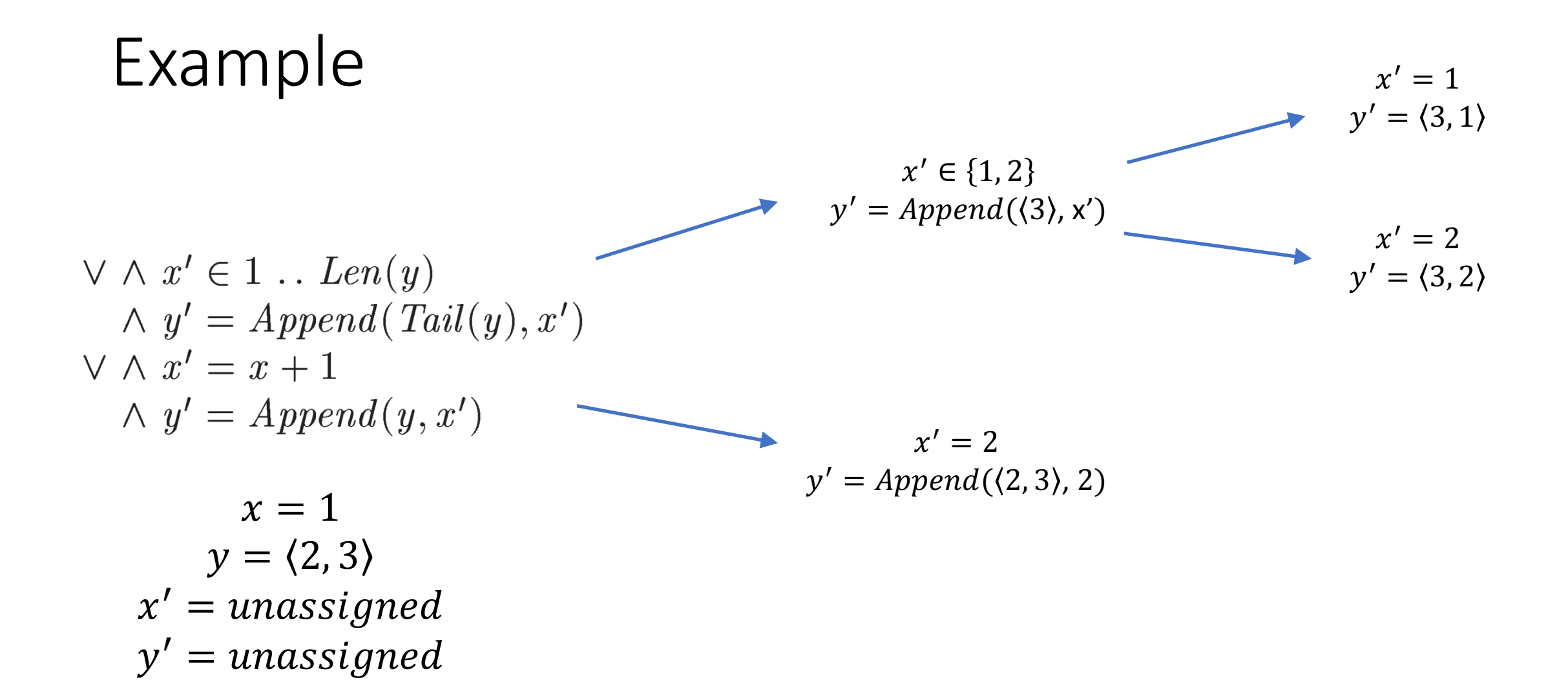

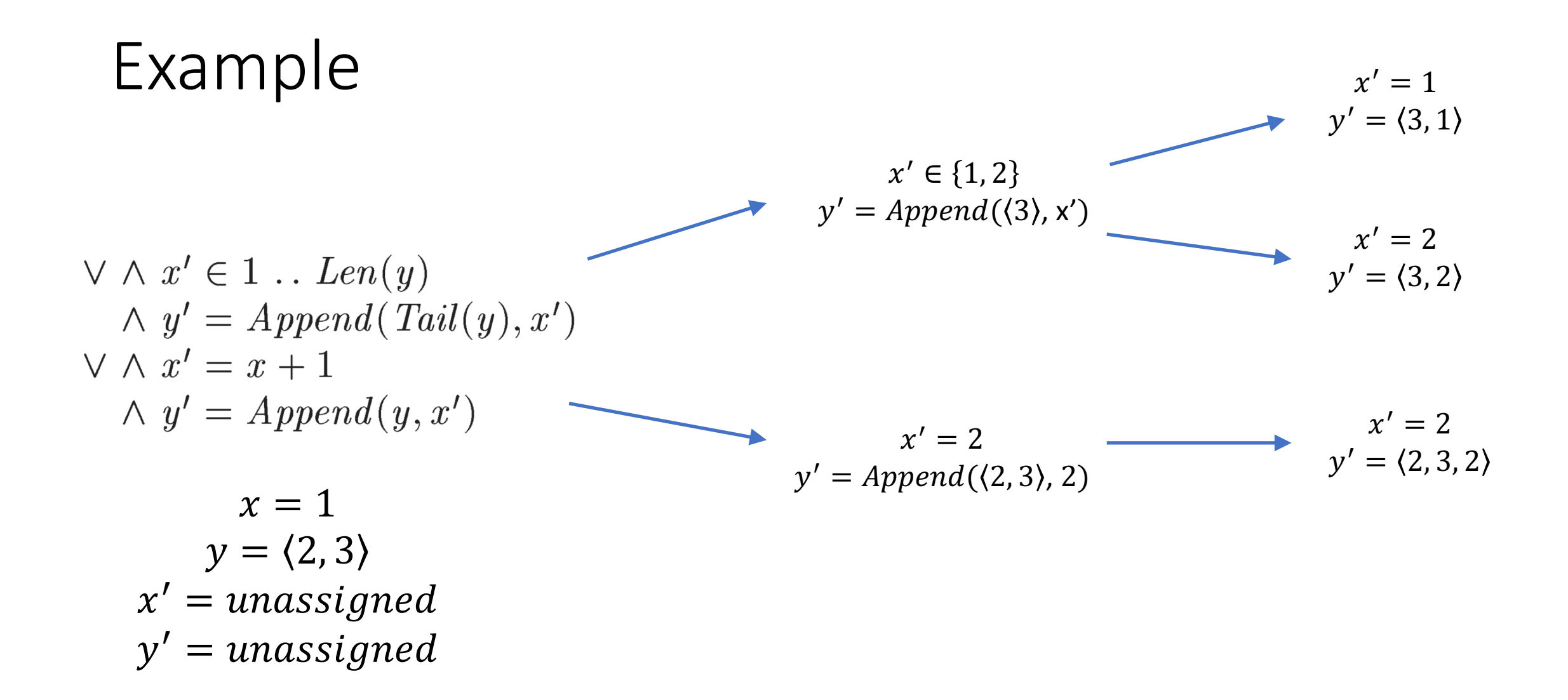

## Computing Next States

- Start with a completely unassigned next state
- Then recursively
- For each expression
	- =, ∧, and ∨ expressions are special
- And for each next state under consideration
- Evaluate possibly multiple resulting next states
- And for each such next state the value of the expression

### TLC algorithm to compute all behaviors (including infinite ones)

- State of TLC model checker:
	- $G = (V, E)$ : directed graph of states. Edge from s -> s' if s' is reachable from s through the *Next* relation
	- $U \subseteq V$ : set of states whose next states have not yet been computed
- Initialization: compute set of initial states and add them to V and  $U$ 
	- Much like computing *Next* states
	- Indeed, simply compute *Init'* essentially
- while  $U \neq \emptyset$ :
	- Select s in  $U$
	- Compute  $T$ : set of next states from s
	- If  $T = \emptyset$  report deadlock
	- Add  $T \setminus V$  to  $U$
	- Remove s from  $U$
	- Add  $T$  to  $V$  and add edges from s to the states in  $T$  to  $E$
- Add self-edges to each state in  $V$

### TLC algorithm to compute all behaviors (including infinite ones)

- State of TLC model checker:
	- $G = (V, E)$ : directed graph of states. Edge from s -> s' if s' is reachable from s through the *Next* relation
	- $U \subseteq V$ : set of states whose next states have not yet been computed
- Initialization: compute set of initial states and add them to V and  $U$ 
	- Much like computing *Next* states
	- Indeed, simply compute *Init'* essentially
- while  $U \neq \emptyset$ :
	- Select s in  $U$
	- Compute  $T$ : set of next states from s
	- If  $T = \emptyset$  report deadlock
	- Add  $T \setminus V$  to  $U$
	- Remove s from  $U$
	- Add  $T$  to  $V$  and add edges from s to the states in  $T$  to  $E$
- Add self-edges to each state in  $V$

#### Resulting  $G$  is a "Kripke Structure"

## Checking properties

- Check safety (invariant) properties in each state that is computed
	- Property of the form  $\Box P$ , where P is a state predicate
	- If property is violated, report shortest path from an initial state to the state that violates the safety property
- Check liveness (fairness) properties, for example:
	- For  $\Diamond P$ , check that a state satisfying P is reachable from any initial state
	- For  $\Diamond \Box P$ , check that a state satisfying P is reachable from any initial state, and that any state reachable from there satisfies  *as well*
	- For  $\Box \Diamond P$ , check that a state satisfying P is reachable from any state

## Leveraging Symmetry

- Recall Peterson: the two processes have identical specs
- Hence swapping the processes doesn't change anything
- In general, it is often the case in concurrent algorithms that permuting a set of processes doesn't change anything
- You can tell TLC this: SYMMETRY Permutations(Procs)
- If there are n processes, reduces the state space by n! (n factorial)
- There are often other symmetries, such as the set of memory addresses
	- Other model checkers also leverage symbolic execution for improved efficiency

## "Be suspicious of success"

- Try out properties that should not hold and see if TLC finds the bug
- A finite model may have properties not held by the actual implementation, which might have an infinite number of states
	- In theory, TLC can find any safety violation; you must just pick a model large enough to find it
	- Not so for liveness violations

## PlusPy

- RVR's TLA+ interpreter in Python
- Why an interpreter?
	- Can *test* models that TLC can't (fewer restrictions)
	- Can be used for safety-critical code (no hand translation)
- Why Python?
	- In some way like TLA+
		- Big integers
		- No types
		- No expectation that it'll be fast  $\odot$

## Distributed PlusPy

- Distributed (and concurrent) specs usually written like this:
	- Init  $==$  ...
	- $Proc(p) == ...$
	- Next ==  $\E{p}$  in Processes: Proc(p)
	- Spec ==  $Init \wedge [][Next]$
- Processes communicate through "interface variable"
	- Like the queue in FIFO
- PlusPy has option to only evaluate Proc(p) for one specific p
- PlusPy supports "distributed interface variables"

## Distributed PlusPy Illustrated

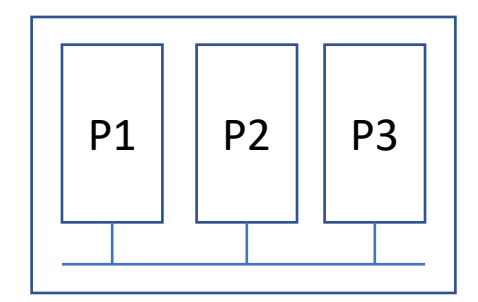

## Distributed PlusPy Illustrated

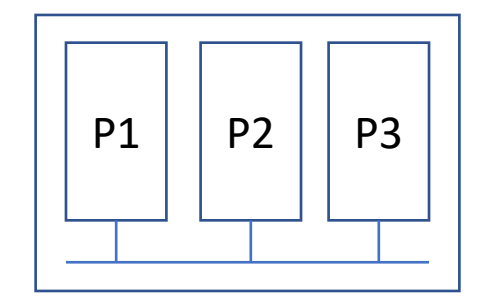

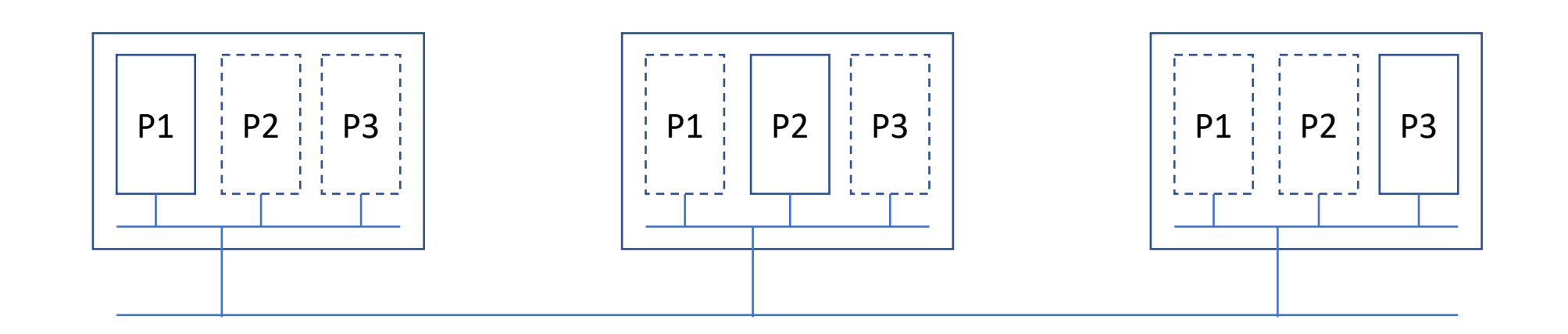

### Distributed PlusPy Illustrated

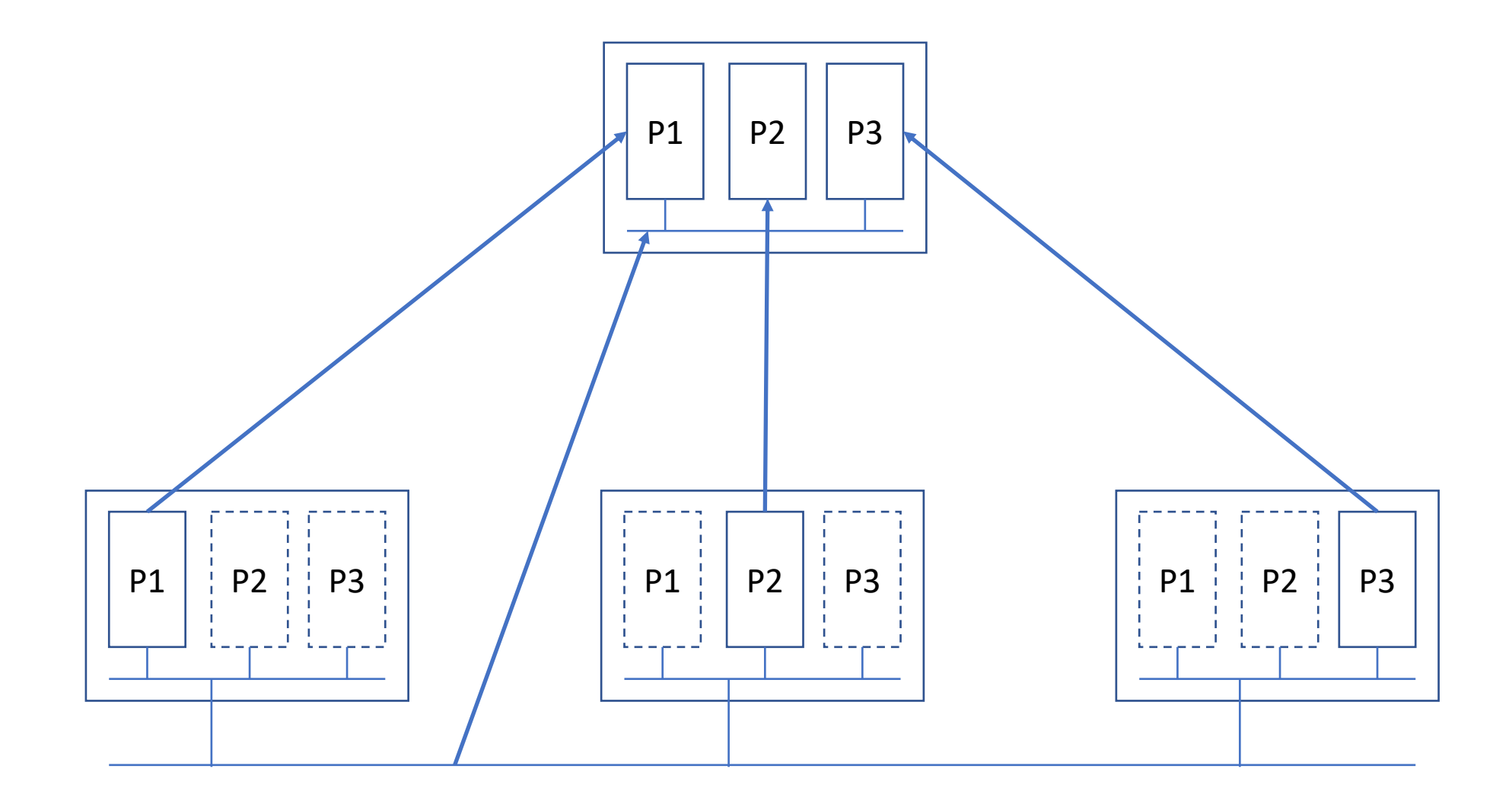